# **Cahier des charges - Animation Scratch**

## **Présentation générale du problème**

On veut réaliser une animation permettant de présenter le LIMSI à une personne qui ne connaît pas le laboratoire.

## **Animation**

### **Contraintes :**

- Avoir des objets qui représentent le LIMSI (voir par exemple dans le dossier /home/stage/Images du PC hadek)
- Utiliser des décors qui se trouvent au LIMSI.
- Cette animation doit être à portée de tous.

### **Simulation d'une visite du laboratoire :**

Créer trois décors :

- 1. CHM
- 2. Mécanique
- 3. Direction

Au début, le personnage se trouve à l'accueil (Direction). Il doit choisir le département à visiter. Le décor change alors…

On peut ensuite recommencer et créer un décor pour chaque groupe à l'intérieur du département.

#### [logiciels libres](https://perso.lisn.upsaclay.fr/wiki/tag/logiciels_libres?do=showtag&tag=logiciels_libres)

From: <https://perso.lisn.upsaclay.fr/wiki/> - **Laboratoire Interdisciplinaire des Sciences du Numérique**

Permanent link: **<https://perso.lisn.upsaclay.fr/wiki/zabeth/scratchcdf>**

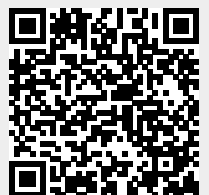

Last update: **2021/11/30 15:21**